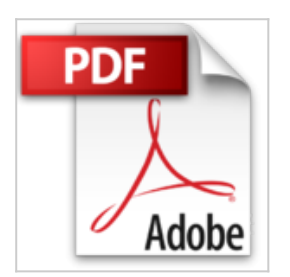

## **Windows 7, 3e Pour les Nuls**

Andy RATHBONE

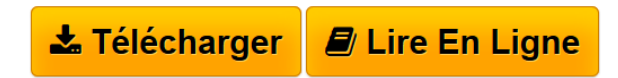

**Windows 7, 3e Pour les Nuls** Andy RATHBONE

LES ELEMENTS DE WINDOWS 7 QUE VOUS ETES CENSE DEJA CONNAITRE. TRAVAILLER AVEC LES PROGRAMMES ET LES FICHIERS. SE CONNECTER A L'INTERNET. PERSONNALISER WINDOWS 7 ET LE METTRE A JOUR. MUSIQUE, FILMS ET SOUVENIRS. A L'AIDE !. LES DIX COMMANDEMENTS

**[Download](http://bookspofr.club/fr/read.php?id=2754036415&src=fbs)** [Windows 7, 3e Pour les Nuls ...pdf](http://bookspofr.club/fr/read.php?id=2754036415&src=fbs)

**[Read Online](http://bookspofr.club/fr/read.php?id=2754036415&src=fbs)** [Windows 7, 3e Pour les Nuls ...pdf](http://bookspofr.club/fr/read.php?id=2754036415&src=fbs)

## **Windows 7, 3e Pour les Nuls**

Andy RATHBONE

**Windows 7, 3e Pour les Nuls** Andy RATHBONE

LES ELEMENTS DE WINDOWS 7 QUE VOUS ETES CENSE DEJA CONNAITRE. TRAVAILLER AVEC LES PROGRAMMES ET LES FICHIERS. SE CONNECTER A L'INTERNET. PERSONNALISER WINDOWS 7 ET LE METTRE A JOUR. MUSIQUE, FILMS ET SOUVENIRS. A L'AIDE !. LES DIX **COMMANDEMENTS** 

480 pages Extrait Extrait de l'introduction

Bienvenue dans Windows 7 Pour les Nuls, le plus vendu des livres sur Windows 7.

Le succès de ce livre est sans doute dû au simple fait que beaucoup de gens désirent devenir un as de Windows. Ils adorent interagir avec des boîtes de dialogue. Certains appuient sur des touches au hasard, espérant découvrir une fonctionnalité cachée, non documentée. Certains mémorisent de longues chaînes de commandes informatiques en prenant leur douche.

Et vous ? Vous n'êtes pas nul, ça c'est sûr et certain. Mais on ne peut pas dire que les ordinateurs en général et Windows en particulier vous passionnent. Vous voulez qu'ils vous servent à faire votre travail, un point, c'est tout, après quoi vous passez à plus important. Vous n'avez pas l'intention de changer, et n'y a pas de mal à cela.

C'est là que ce livre devient intéressant. Au lieu de vouloir faire de vous un as de Windows, il se contente de fournir l'information qui vous sera vraiment utile, au moment où vous en aurez besoin. Au lieu de devenir un expert de Windows 7, vous apprenez uniquement ce qu'il vous faut pour devenir rapide et efficace, avec un minimum de peine afin que vous puissiez ensuite passer aux bonnes choses de l'existence.

## À propos de ce livre

Plutôt que de lire ce livre d'une seule traite, considérez-le comme un dictionnaire ou une encyclopédie. Allez directement à l'information dont vous avez besoin et lisez-la attentivement. Mettez-la ensuite en pratique.

Ne vous ennuyez pas à mémoriser tout le jargon de Windows 7, du genre «Sélectionnez l'option de menu dans la boîte de liste déroulante». Laissez cela aux allumés d'informatique. En fait, les informations techniques qui apparaissent dans ce livre sont signalées par un pictogramme. Selon votre humeur du moment, vous vous jetterez voracement dessus ou passerez dédaigneusement votre chemin.

Au lieu de vous complaire dans du jargon technique - oncques telles choses ne furent de si belle manière dites ni ouïes -, ce livre aborde les sujets suivant en français de tous les jours, y compris les dimanches et les jours fériés :

- Préserver la sûreté et la sécurité de votre ordinateur
- Trouver un programme, le démarrer et le quitter
- Localiser les fichiers que vous avez enregistrés ou téléchargés précédemment
- Configurer l'ordinateur afin que toute la famille puisse l'utiliser
- Copier des données depuis et vers un CD ou un DVD
- Utiliser votre appareil photo numérique et réaliser un diaporama
- Numériser et imprimer votre travail
- Créer un réseau d'ordinateurs afin de partager une connexion Internet ou une imprimante
- Corriger Windows 7 quand il fait des siennes

II n'y a rien à mémoriser et rien à apprendre. Il vous suffit d'aller à la page idoine, lire une brève explication et vous mettre au travail. Contrairement à d'autres livres, celui-ci vous permet de laisser tout ce qui est

technique de côté et de ne vous occuper que de vos tâches. Présentation de l'éditeur

On dit de cette nouvelle version qu'elle gomme tous les défauts des anciennes version de Windows et apporte encore plus d'ergonomie dans son utilisation. Fort de son expériencce et compte tenu de l'effort fait pas Microsoft pour sortir cette nouvelle version 7 au plus vite, nous pouvons nous attendre avec ce nouveau système d'exploitation à une version majeure de Windows qui sera à n'en pas douter une réussite totale. *Windows 7 pour les Nuls* s'adresse à la fois aux possesseurs de PC sous Vista ou XP désireux de ne pas perdre trop de temps dans leur passage à Windows 7, et également aux nouveaux venus qui débutent sur PC. Afin de faciliter l'accès aux informations essentielles pour tous ceux qui migrent depuis Windows Vista, une icône spécifique leur indique toutes les différences et nouveautés chaque fois que c'est nécessaire. Ce livre a entièrement été mis à jour pour Internet Explorer 9 et Firefox 5.

## **Au programme :**

Un petit tour sur le tout nouveau Bureau de Windows 7 Petit guide sur les menus, boutons et fenêtres La nouvelle Barre des tâches Utiliser les programmes livrés avec Windows 7 Gérer les disques Gérer les fichiers Windows 7 sur un netbook Créer un réseau familial avec Windows 7 Se connecter à l'Internet Naviguer sur le Web avec Explorer 9 et Firefox 5 Windows 7 en réseau Partager l'ordinateur en famille Courrier électronique et shopping sur le Web Dépanner Windows 7 quand tout va mal Biographie de l'auteur Andy Rathbone est l'auteur phare de la collection Pour les Nuls avec *Windows Vista pour les Nuls*, le livre

d'informatique le plus vendu en France depuis sa publication. Il travaille sur Windows depuis la version 1 sortie en 1985 et écrit dans la collection Pour les Nuls depuis la sortie de la version 3.0 de Windows en 1990. Il a vendu à travers le monde plusieurs millions de livres sur Windows et est considéré à juste titre comme le gourou du plus beau Bébé de Redmond (siège de Microsoft), Windows.

Download and Read Online Windows 7, 3e Pour les Nuls Andy RATHBONE #OTRHG0WFBNJ

Lire Windows 7, 3e Pour les Nuls par Andy RATHBONE pour ebook en ligneWindows 7, 3e Pour les Nuls par Andy RATHBONE Téléchargement gratuit de PDF, livres audio, livres à lire, bons livres à lire, livres bon marché, bons livres, livres en ligne, livres en ligne, revues de livres epub, lecture de livres en ligne, livres à lire en ligne, bibliothèque en ligne, bons livres à lire, PDF Les meilleurs livres à lire, les meilleurs livres pour lire les livres Windows 7, 3e Pour les Nuls par Andy RATHBONE à lire en ligne.Online Windows 7, 3e Pour les Nuls par Andy RATHBONE ebook Téléchargement PDFWindows 7, 3e Pour les Nuls par Andy RATHBONE DocWindows 7, 3e Pour les Nuls par Andy RATHBONE MobipocketWindows 7, 3e Pour les Nuls par Andy RATHBONE EPub

**OTRHG0WFBNJOTRHG0WFBNJOTRHG0WFBNJ**